**Australian Government Department of Social Services** 

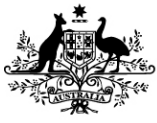

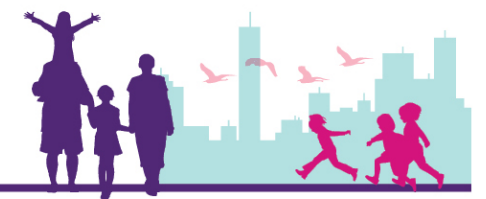

## Submitting a Claim to DSS for Payment

Disability Case Portal (DCP)

Autism Advisor or Better Start Information and Registration Service

This task card will take you through the process of submitting a Claim to DSS for payment. The claim must already be created in FOFMS and have a status of Ready for Submission.

## Portal Access:

Access the internet and log in to DCP at<https://portal.dss.gov.au/fofmsportal>

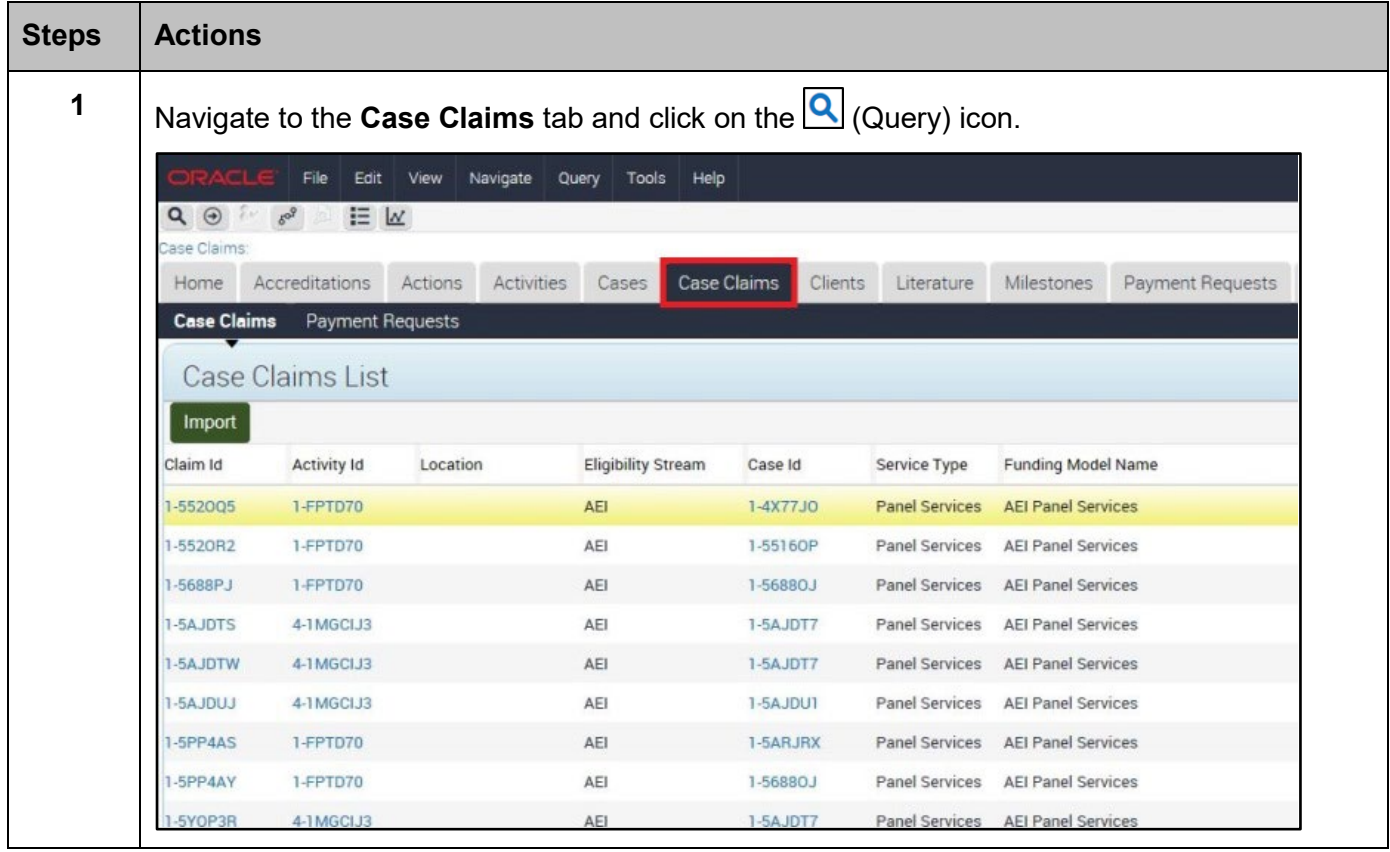

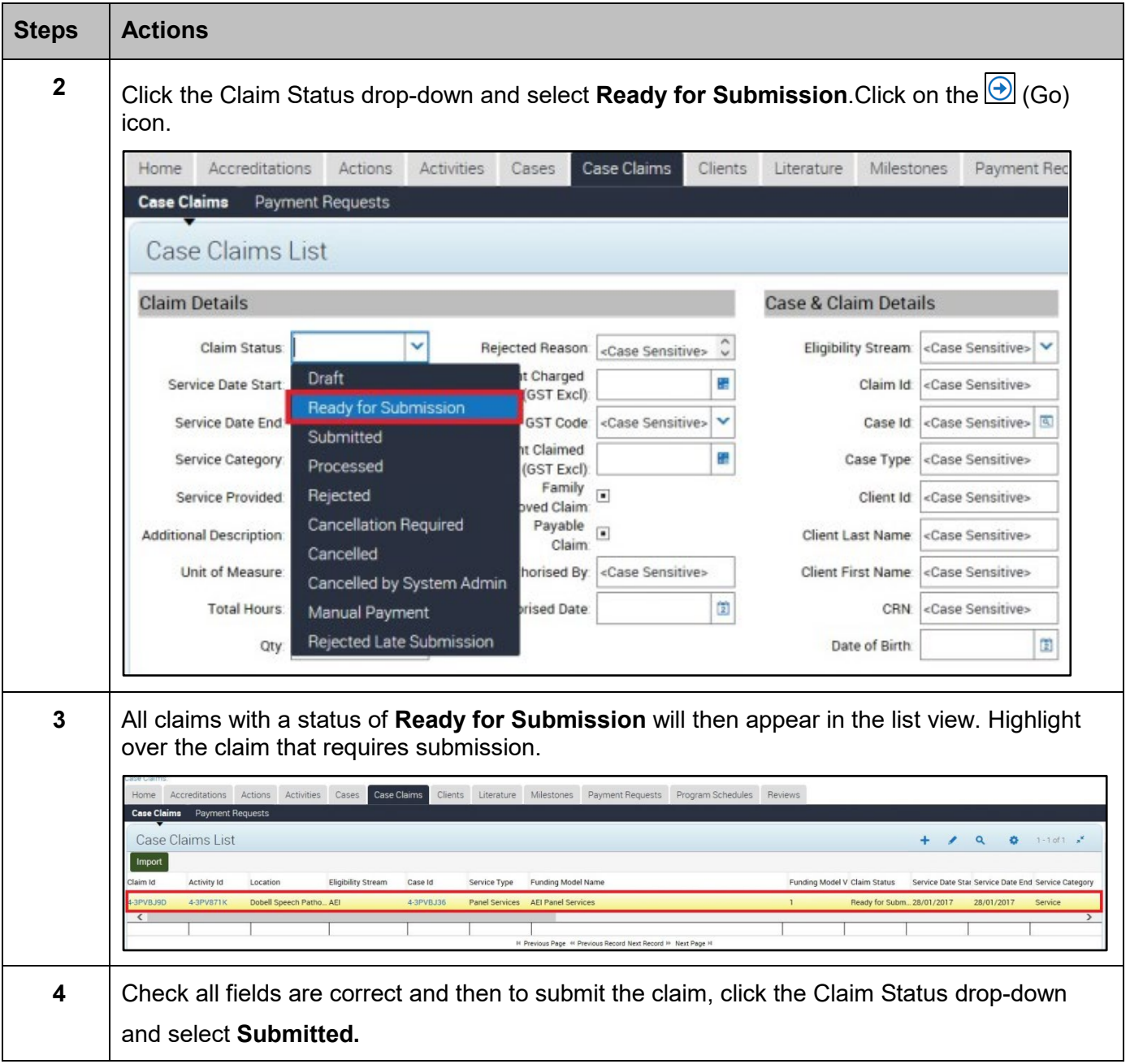

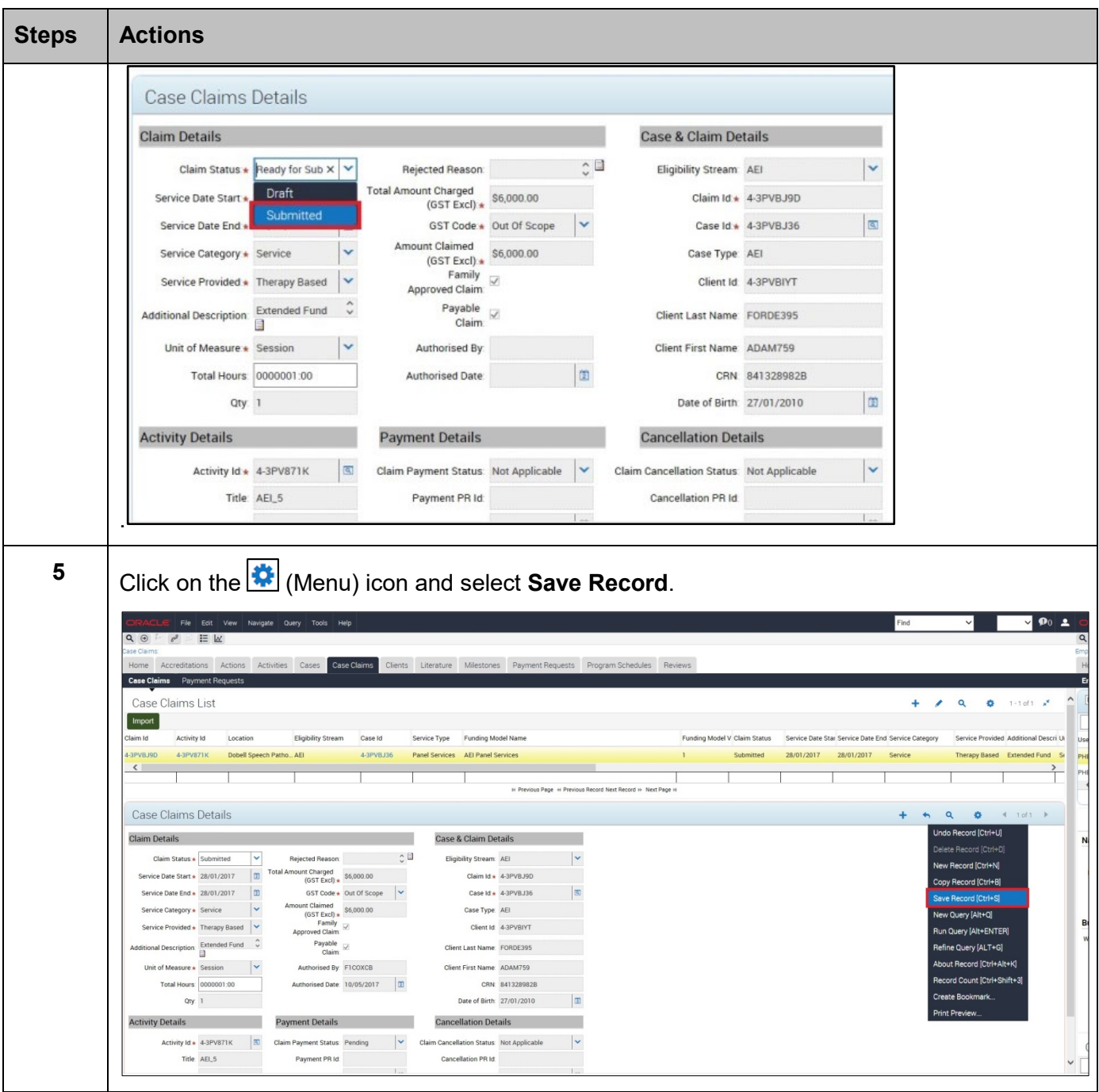

## Need Help?

For further assistance please contact the **GPS Helpdesk** on 1800 020 283 or email [GPS.Helpdesk@communitygrants.gov.au](mailto:GPS.Helpdesk@communitygrants.gov.au)